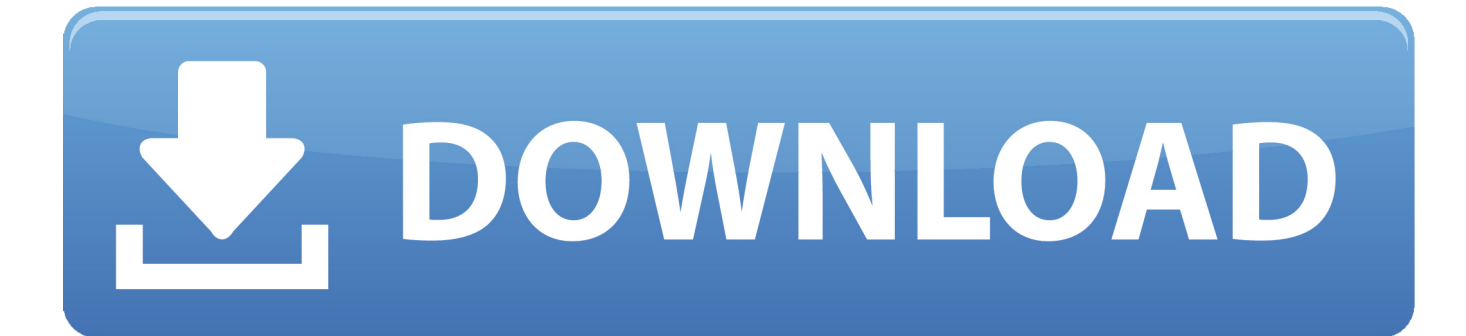

[Cara Download Video Youtube Lewat Komputer](https://tlniurl.com/20zg4o)

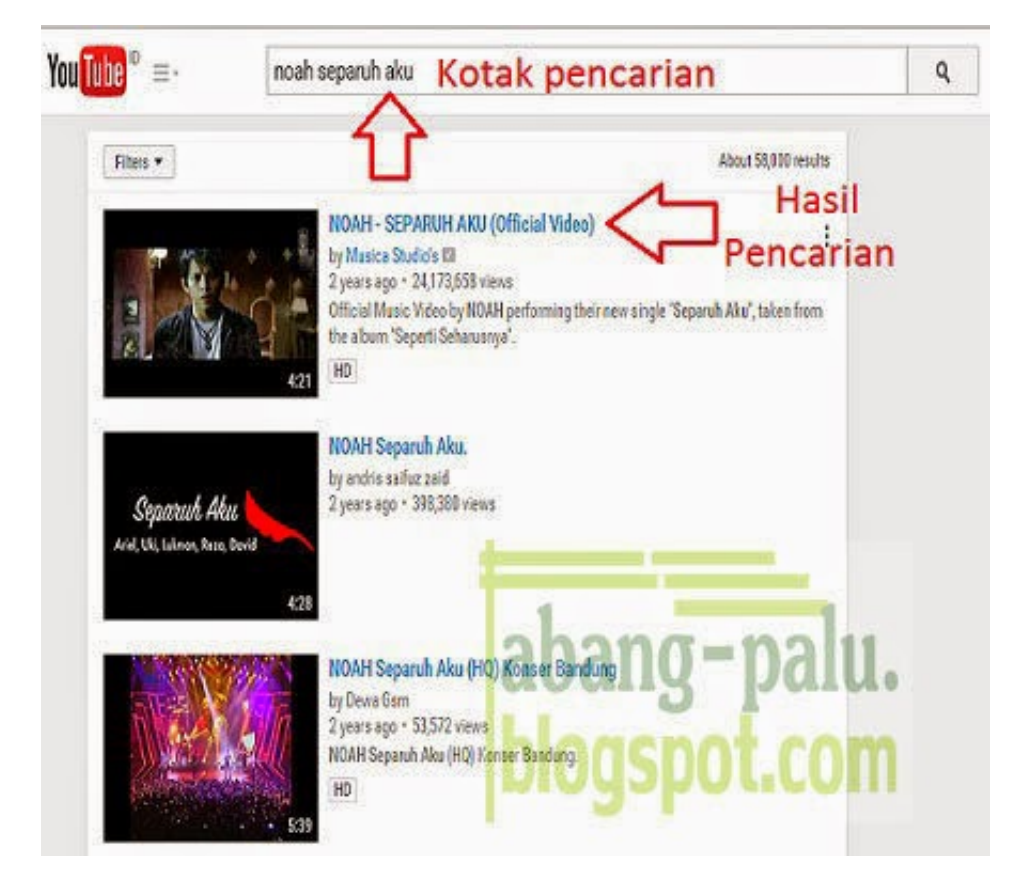

[Cara Download Video Youtube Lewat Komputer](https://tlniurl.com/20zg4o)

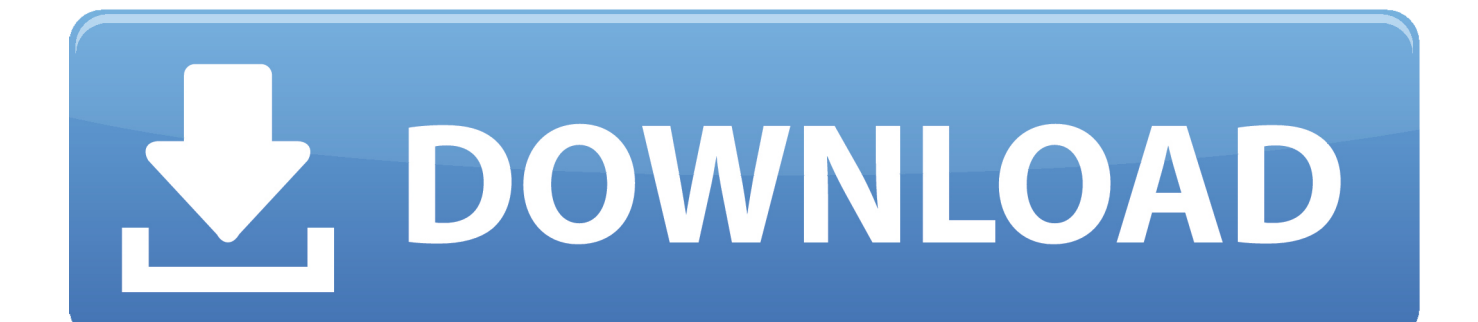

Want an iMovie like software to make movies in Windows PC? Download the best iMovie for Windows alternative to edit video as if on Mac. Get a free trial now.. Y2mate allows you to convert & download video from youtube, facebook, video, ... or cara mendownload lagu di youtube lewat y2mate mp3 duration 3:14 size 7.. Jan 13, 2021 — Copy link tadi ke kolom yang tersedia; Pilih format MP3 atau MP4 untuk hasil konversi yang ingin di-download; Klik tombol "Convert" dan tunggu .... May 29, 2021 — Tutorial Cara Instal & Download Vidmate di PC/Laptop – Jika Anda ... mendownload konten dari situs-situs video seperti YouTube, TikTok, .... Stardew Valley Free Download PC Game pre-installed in direct link. ... Memory: 2 GB RAM; Graphics: 256 mb video memory, shader model 3.0+; DirectX: ... If this was unclear you can search "how to use hamachi" on youtube im sure there are ...

Cara Download Lewat HP / Androidhttps://www.youtube.com/watch?v=QdzmOoaRovcTag : cara mendownload video youtube di laptop,cara mendownload .... Select Insert > Audio. Select Audio on My PC. In the Insert Audio dialog box, select the audio file you want to add.. Download videos from Dailymotion, Facebook, Vimeo, Twitter, Instagram, TikTok, Aol Video, Rumble.com, Streamable.com, LiveLeak and more! Just copy page .... Televzr is a player and video downloader for save videos from any website. You can download Youtube videos, Facebook videos, and almost 700+ video .... Jun 16, 2020 — Requirements. 1. Separate laptop or PC running Windows, Zoom, vMix Desktop Capture and the NDI Virtual Input program. - The vMix ...

## **cara mendownload film di youtube lewat komputer**

cara mendownload film di youtube lewat komputer, cara download lagu di youtube lewat komputer, cara mendownload video di youtube lewat komputer, cara mengupload video ke youtube lewat komputer, cara download film di youtube lewat komputer, cara download video youtube lewat laptop/komputer, cara upload video ke youtube lewat komputer, cara upload video di youtube lewat komputer, cara download di youtube lewat komputer, bagaimana cara download video di youtube lewat komputer, cara ngeblok youtube di komputer, cara download youtube lewat komputer, cara download youtube di komputer, cara membuka youtube di komputer, cara blokir youtube di komputer windows 10, cara membuka youtube di komputer kantor, cara nonton youtube di komputer, cara verifikasi youtube di komputer, cara blokir youtube di komputer

May 18, 2020 — This instant answer will take you through the process you need to follow to install VideoScribe on a Windows PC. These instructions can also .... Ubah dan unduh video Youtube ke file MP4 atau Mp3 secara gratis dengan ... cara yang cepat untuk mengunduh dan menyimpan semua Youtube video ke MP3 ... Dan unduh mereka dengan gratis - layanan ini bekerja untuk komputer, tablet, .... Youtube Video Download Hd,Mp4,3gp,mp3 Online AND App Www. YouTube to ... 73 and it is a. and then if you like the song Cara download mp3 di youtube ...

## **cara mendownload video di youtube lewat komputer**

Oct 31, 2017 — Berikut adalah Cara Download dan menginstal Aplikasi di Komputer dan Laptop. ... Your browser can't play this video. Learn more.. Fully featured, this free video editing software enables you to edit, trim, crop, convert and rotate most of the video types from youtube, Facebook, Instagram, Vimeo, ... Download the video editor for pc and start a journey to the animation world.. Online download videos from YouTube for FREE to PC, mobile. Supports downloading all formats: MP4, 3GP, WebM, HD videos, convert YouTube to MP3, M4A.. Oct 14, 2019 — Download video dari VLive mirip dengan download dari Youtube. Kamu bahkan bisa download video V Live dan subtitlenya sekaligus dari hp ...

## **cara download film di youtube lewat komputer**

kinemaster 4.13.7 mod apk, Kinemaster Mod is a Fully Unlocked Video Editor App ... Download , Kinemaster merupakan aplikasi Android untuk edit video dengan ... quite active on Instagram, tik Tok, YouTube, or even professional filmmakers.. Want to download your absolutely favorite YouTube video or a movie clip that could get off the site in a few hours? Well, you can now do it through this free .... TubeMate Video Music Downloader , unduhan gratis dan aman. TubeMate Video Music Downloader versi terbaru. TubeMate adalah aplikasi emulator Android .... Detail Mp3 juice free download music MP3 dapat kamu nikmati dengan cara klik link ... Cara Download Video YouTube menjadi Mp3 terbaru Link Mp3 Juice: ... Udin Channel ini berisi Tutorial seputar Youtube, Komputer,Aplikasi,Editing.. ... MB 862,408. How to Download A Youtube Video 2021 (New Method) ... Cara download video YouTube melalui Savefrom.net #savefrom #downloadvideo.. Nov 1, 2018 — Cara

Download Video Youtube di HP Android ... tau caranya, karena hal ini sama yang di lakukan pada Komputer hanya beda perangkat saja.. Your videos will still be stored on your computer's local hard drive. export video to device. 3. Upload Your Video to YouTube. To upload a finished video directly to ... e6772680fe

[TГ©lГ©charger un fichier 19277984-multi-screen-maker-V5-ShareAE.com.zip \(1,03 Gb\) In free mode | Turbobit.net](https://www.apokoronews.gr/advert/tгlгcharger-un-fichier-19277984-multi-screen-maker-v5-shareae-com-zip-103-gb-in-free-mode-turbobit-net/) [Vector Magic V1.08 \(Full\)](https://tucarrocoo.weebly.com/uploads/1/3/8/5/138578502/vector-magic-v108-full.pdf) [Lir3, 15335456 @iMGSRC.RU](https://leskarama.weebly.com/uploads/1/3/8/5/138591755/lir3-15335456-imgsrcru.pdf) [batch-file-to-delete-files-with-specific-name](http://raikanku.tistory.com/12) [Goldfrapp Felt Mountain FLAC](https://soptiquarka.weebly.com/uploads/1/3/8/5/138579264/goldfrapp-felt-mountain-flac.pdf) [Alpha male subliminal training v6](https://spiritdomes.ning.com/photo/albums/alpha-male-subliminal-training-v6) [Cute random boys 03, image-12 @iMGSRC.RU](https://mmuock.info/advert/cute-random-boys-03-image-12-imgsrc-ru/) [kvc deerlijk sport address book](https://flaticarper.weebly.com/uploads/1/3/8/5/138560900/kvc-deerlijk-sport-address-book.pdf) [Hot Internet Boys @iMGSRC.RU](https://trello.com/c/oQWq4OWR/492-repack-hot-internet-boys-imgsrcru) [Just a collection of adorable Girls, 439 @iMGSRC.RU](https://evritekee.weebly.com/just-a-collection-of-adorable-girls-439-imgsrcru.html)